Subject: Antenatal care vs infant mortality -Kenya Posted by Malachi Arunda on Fri, 14 Mar 2014 11:08:05 GMT

View Forum Message <> Reply to Message

# Dear Expert

- 1. How do I select only LAST BORN infants data from the CHILDREN recode data (born 12-59 months before the survey-spss)?
- 2. The AGE AT DEATH data is missing and I'm looking at death from (0-11months)or live beyond 1 year, how do I deal with this. I need to select ONLY those infants who die before their 1st birthda?
- 3. If I select Last born infants and do cross tabs for Tetanus toxoid and Iron Folic, will it match with ONLY those Last born infants selected?

Thank you

Subject: Re: Antenatal care vs infant mortality -Kenya Posted by Sarah-DHS on Fri, 14 Mar 2014 13:36:31 GMT

View Forum Message <> Reply to Message

Dear User.

We are working on getting an answer to your question. Which Kenya survey are you using?

Thanks. Sarah at DHS

Subject: Re: Antenatal care vs infant mortality -Kenya Posted by user-rhs on Fri, 14 Mar 2014 17:08:58 GMT

View Forum Message <> Reply to Message

Malachi,

# For Question 1:

Restrict to BIDX == 1. You can confirm that BIDX == 1 is the most recent birth by tabulating the birth order and birth index variables.

. tab bord bidx if v201==5

| birth. <br>order. birth.column.number |      |   |   |    |   |
|---------------------------------------|------|---|---|----|---|
| numbe                                 | r. 1 | 2 | 3 | 4. |   |
| 2.                                    |      |   |   |    | • |
| 3.                                    |      |   |   | •  |   |
| 4.                                    |      |   |   | •  |   |
| 5.                                    |      |   |   | -  |   |

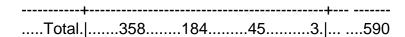

Here you see that among women with 5 kids, the kids that are birth order=5 (youngest kid) has birth column number (bidx) equal to 1 (the Recode Manual also states that BIDX is reversely coded from BORD).

#### For Question 2:

From the DHS5 Recode Manual:

# Quote:

Age at death of the child as reported in the questionnaire. The first digit of the age at death gives the units in which it was reported: 1 - Days, 2 - Months, 3 - Years, 9 - Special responses. The last two digits give the age at death in those units. Age at death is usually reported in days if it was less than one month, in months if it was less than two years and otherwise in years. If the last two digits contain a value greater than 90 then this is a special response. For example, 298 means the age at death was a number of months, and the exact number was unknown, but lies between 1 and 23 months.

BASE: Dead children (B5 = 0).

Link here: http://www.dhsprogram.com/pubs/pdf/DHSG4/Recode5DHS 23August 2012.pdf

Based on this, for children who died before their first birthday, you will most likely want to restrict to those with b6<300. Note, in the 08/09 child recode dataset, it looks like 167 children with bidx==1 are dead.

# For Question 3:

I think these questions are only asked of the most recent birth, so if you restrict to bidx==1, you should be all set. You can confirm with by checking the birth column number of those for whom m1 (tetanus injection before birth). Note, the ANC vbls are typically only asked of the most recent birth, so for older children, you can expect them to be missing. For example:

. tab bidx if m1==.

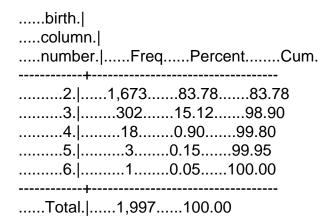

As you can see, the missing values are all birth index >1.

Subject: Re: Antenatal care vs infant mortality -Kenya Posted by Sarah-DHS on Fri, 14 Mar 2014 19:44:04 GMT

View Forum Message <> Reply to Message

Dear User,

Please let us know if the previous post did not answer your question.

Thank you, Sarah at DHS

Subject: Re: Antenatal care vs infant mortality -Kenya Posted by Malachi Arunda on Fri, 14 Mar 2014 22:57:38 GMT

View Forum Message <> Reply to Message

Many thanks, I will be waiting. Using SPSS 2008-09 Children recode.

Small Addition: If Antenatal care data M12 was collected for only LAST BORN CHILDREN 12-59 months. Now when I'm cross tabulating with Children alive-yes/No data..this gives me all the children yet I only need want to compare those whose mothers attended antenatal care, how do I do this. Thank you.

Subject: Re: Antenatal care vs infant mortality -Kenya Posted by user-rhs on Fri, 14 Mar 2014 23:46:43 GMT

View Forum Message <> Reply to Message

If you restrict to BIDX==1 (i.e., delete observation if BIDX>1), then your dataset includes only the most recent born children. From then on, any of your tabulations re: mother's antenatal care, for example, the number of ANC visits, whether she received injections, iron, etc., will be tabulated only on those children.

Using 2008-9 child recode data, I see that 1,997 children in that dataset were NOT the most recent, so when I drop those observations, I am down to 4,082 most recent births. Again, you can confirm that the ANC variables are collected only for the most recent birth, by asking the software to tabulate BIDX where ANC variable (ex: m13) is missing.

Note that the age range for BIDX==1 is 0-59 months, not 12-59 months. You will need to do some data management to create categories of child's age if you are interested only in the 12-59 subset.

Similarly, you will need to create a variable on whether the mother attended ANC or not in order to get the cross-tabulation between ANCxdeath. Note, because the number of children who died are quite small (165), you may have difficulties finding statistical significance.

My examples are in Stata but they are directly translatable to SPSS.

hth, RHS

Subject: Re: Antenatal care vs infant mortality -Kenya Posted by Malachi Arunda on Fri, 14 Mar 2014 23:51:51 GMT

View Forum Message <> Reply to Message

Thank you Hth and Sarah, I have read the details of your response and its proving to be very helpful. Please let me keep working, I will let you know if there is a problem.

Subject: Re: Antenatal care vs infant mortality -Kenya Posted by Malachi Arunda on Sat, 15 Mar 2014 12:15:29 GMT View Forum Message <> Reply to Message

In Spss dataset 2008-09, there is MIDX,I am assuming you mean the same thing with BIDX. The guidance you've given me has made me smile. thank you

Subject: Re: Antenatal care vs infant mortality -Kenya Posted by user-rhs on Sat, 15 Mar 2014 15:17:27 GMT View Forum Message <> Reply to Message

Dear Malachi,

Always happy to help. Based on the FRQ file that comes in the KEKR52SV.ZIP, there is a variable called BIDX in the SPSS version of the dataset. BIDX should equal MIDX, but it's always good to double check (example: by crosstabulating them).

When in doubt about variable definitions, consult the DHS Recode manual for the survey round in question. Kenya 08/09 falls under DHS5. Link:

https://www.dhsprogram.com/publications/publication-dhsg4-dh s-questionnaires-and-manuals.cfm.

RHS

Subject: Re: Antenatal care vs infant mortality -Kenya Posted by Malachi Arunda on Sun, 16 Mar 2014 21:00:17 GMT View Forum Message <> Reply to Message

Thank you, I got them both now